# Digital Footprints

#### January 26 2010

# **Telephone**

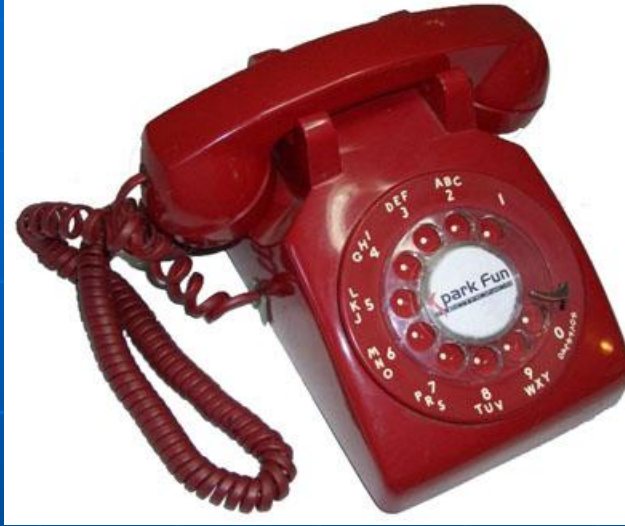

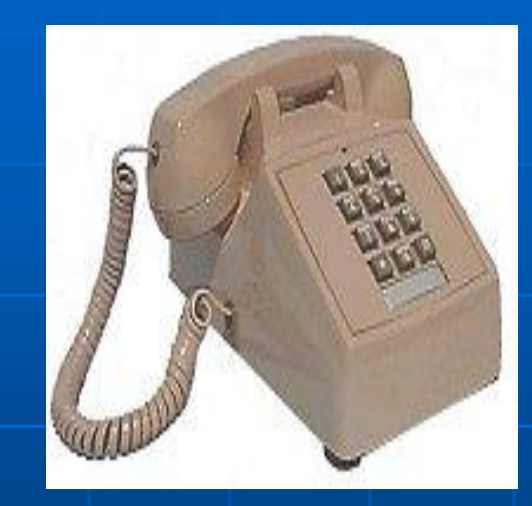

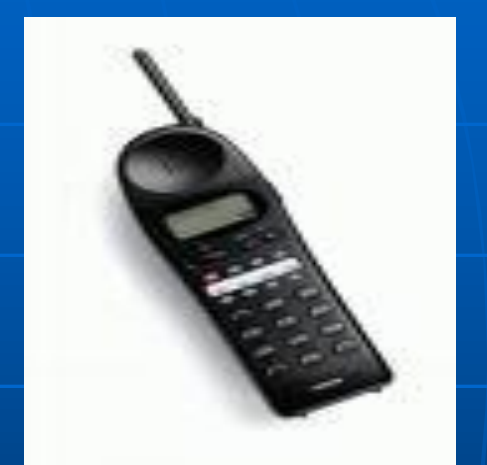

- 1. The dial phone earliest phone I remember.
- 2. The push button phone came next.
- 3. The cordless phone became mainstream.
- 4. The cell phone replaced the home phone for many people.

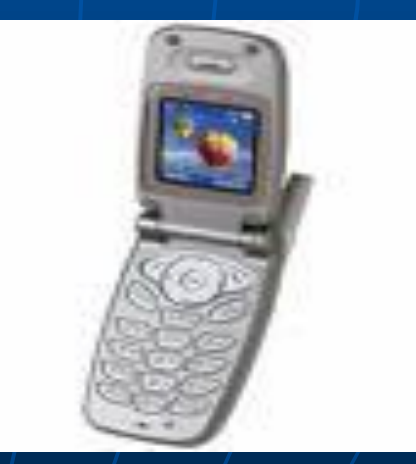

### Telephone #2

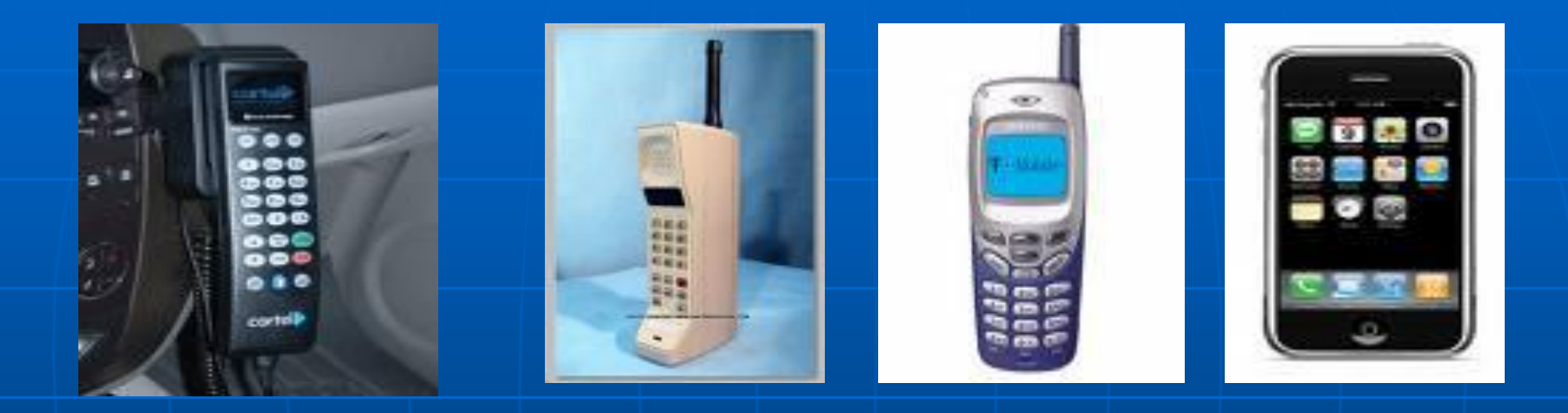

- 1. The car phone began distracting drivers.
- 2. The big cell phones only for the rich and famous.
- 3. Smaller versions developed as phones became more popular.
- 4. Now the Iphone has rolled many technologies into one device.

# **Computer**

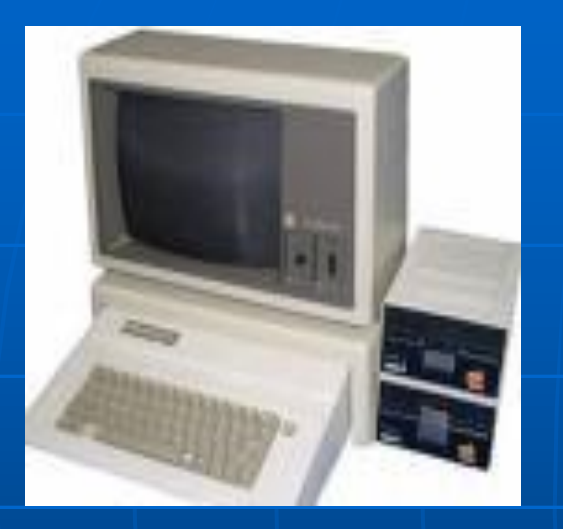

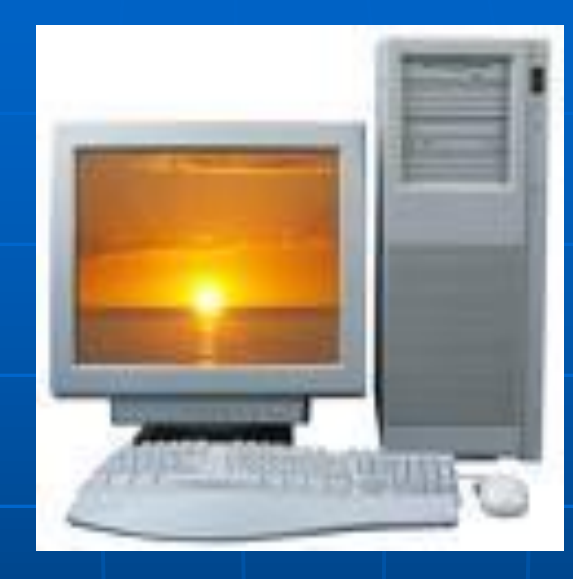

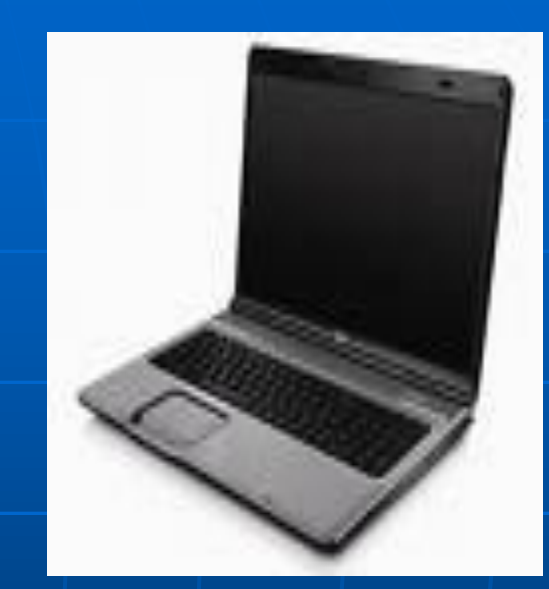

- 1. The first computer used primarily for basic processing and games.
- 2. Advanced models of the computer came out leading society into complete dependence on the machine.
- 3. Next the business world now has the laptop. Now the computer can go anywhere.

# **Presentations**

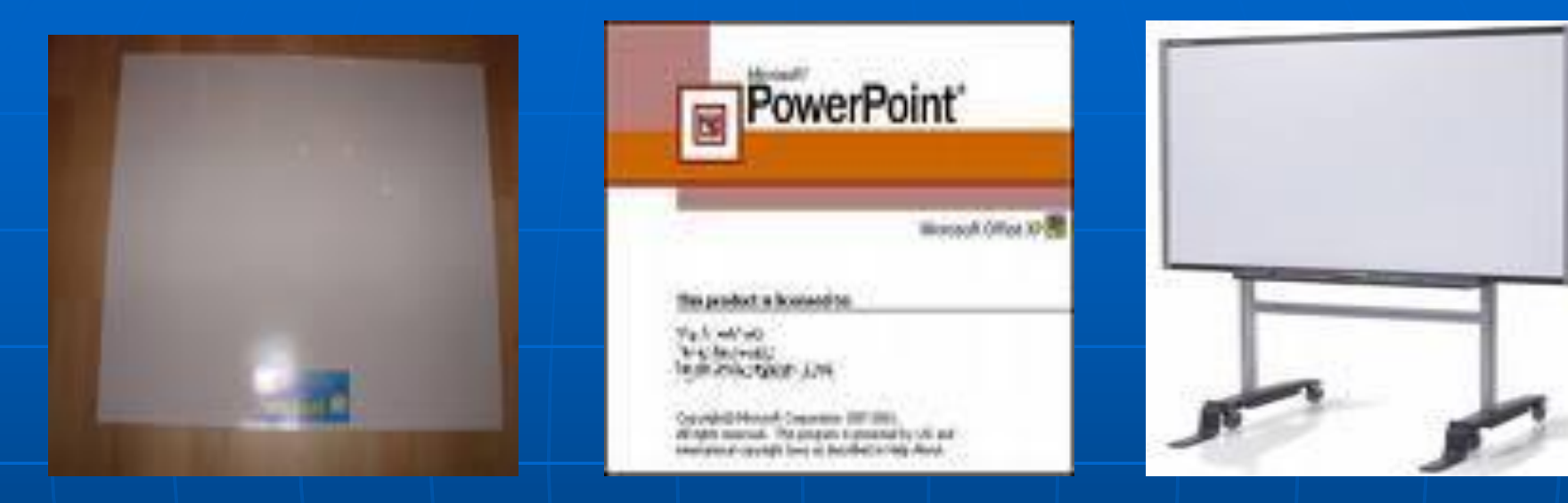

- 1. The earliest format of presentations included poster boards.
- 2. PowerPoint's revolutionized the presentation format.
- 3. The newest mode of communication is the smart board. Now with the touch of a button the internet is on fingertips.

#### **Television**

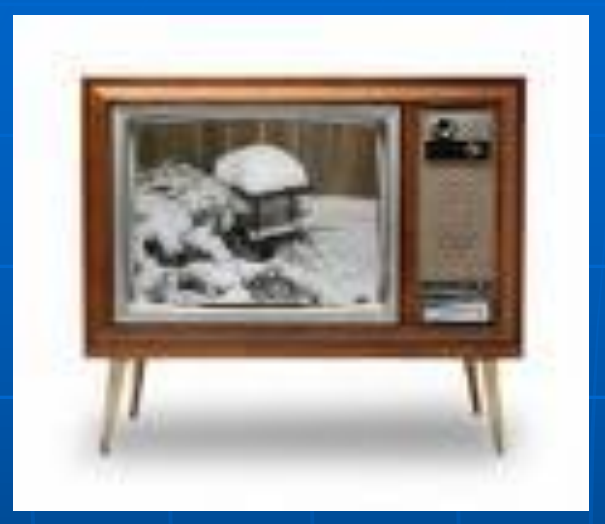

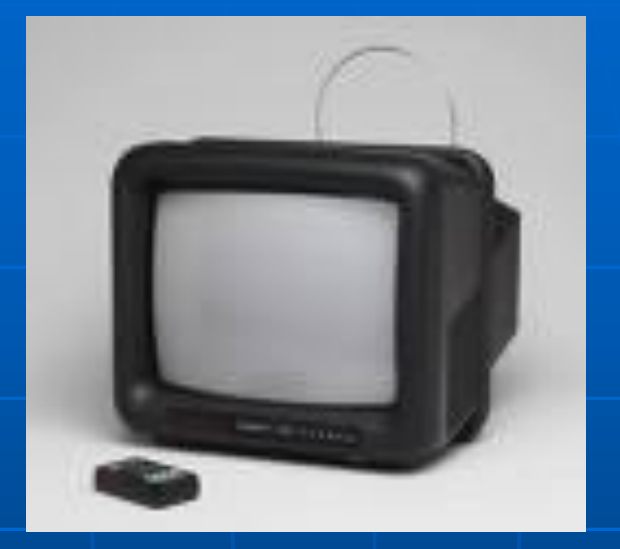

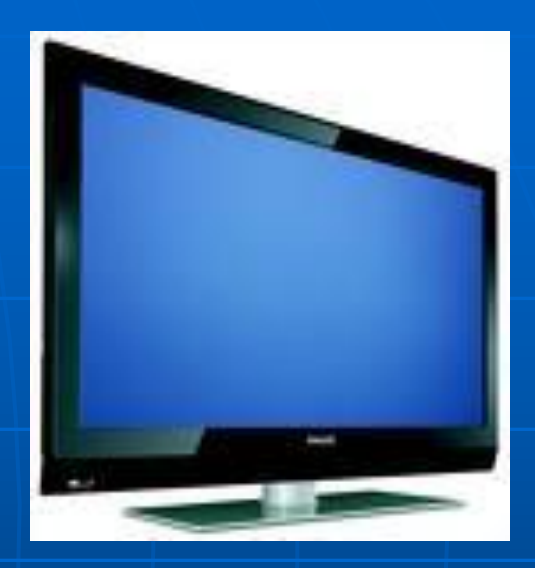

- 1. The earliest television no remote with only a few channels.
- 2. The came the smaller compact color televisions with remote.
- 3. The flat screen is now a fashion statement for any room in homes today.

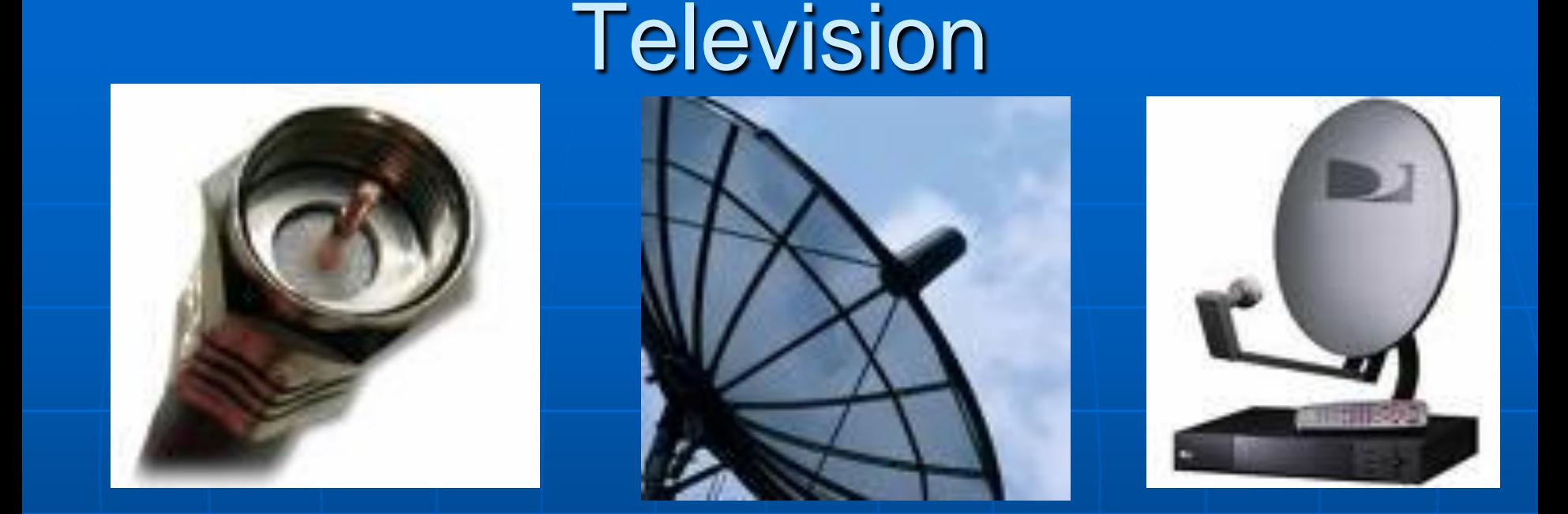

- 1. Next society required more channel variety so came the satellite dish.
- 2. Next everything Network television was not enough as everyone wanted more channels.

3. went digital and companies such as direct TV provided customized packages.

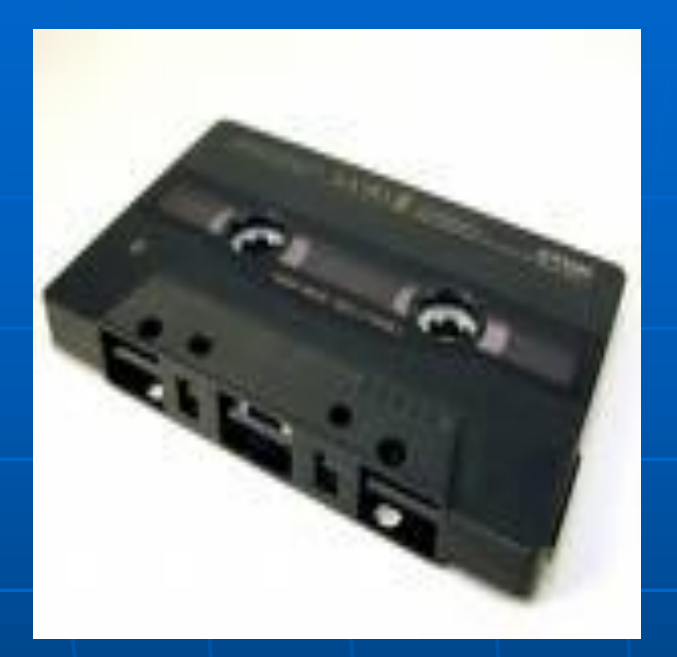

# **Music**

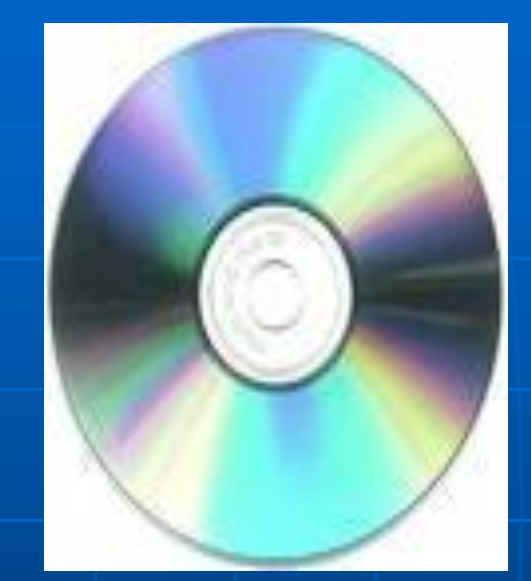

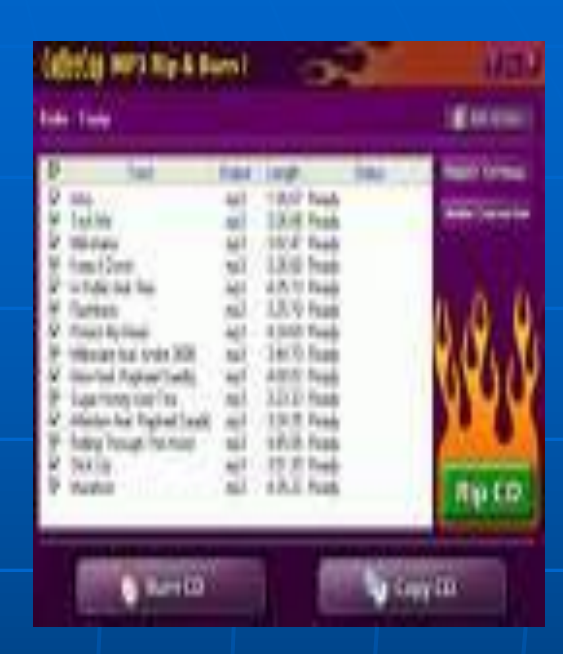

- 1. The cassette tape was an early form of music preservation.
- 2. The CD quickly took over with faster and larger storage capacities.
- 3. Now downloading on the internet is the newest and most controversial way of listening to music.

#### Music Players

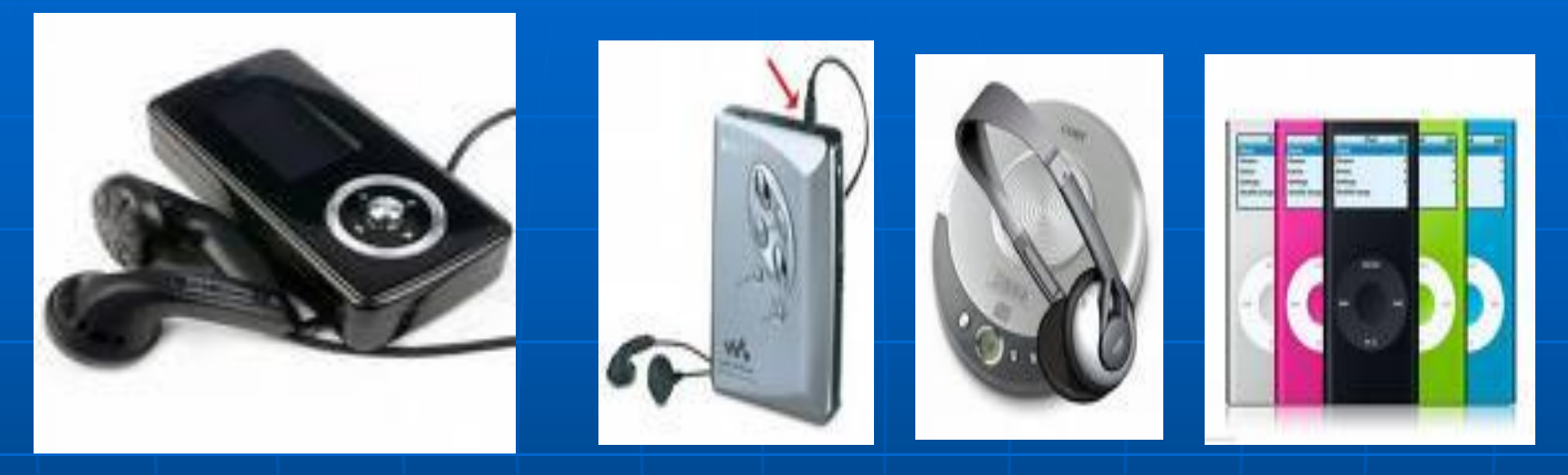

- 1. The tape player was the earliest form of music on the go.
- 2. The CD player became the popular music player.
- 3. As downloading increased the MP3 player came into existence.
- 4. The IPOD came as a newer sleeker version of the MP3 player

# **Money**

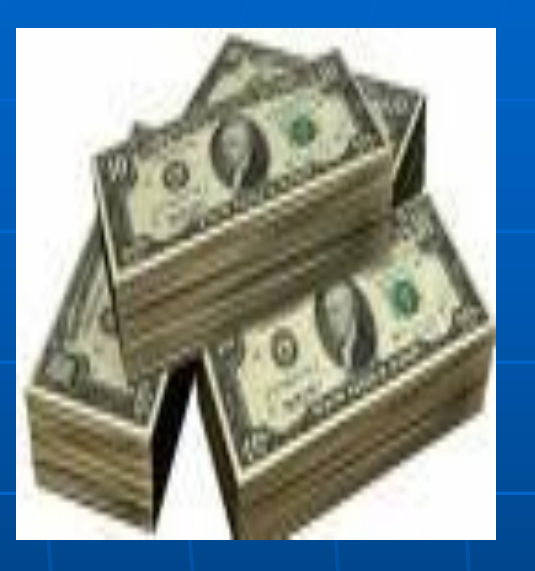

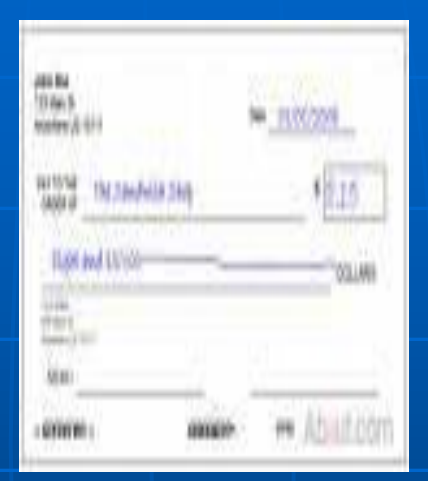

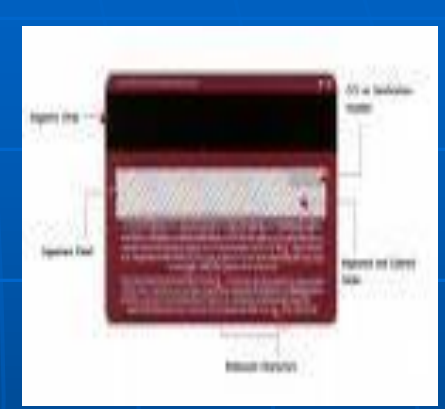

1. For a very long time cash was the most popular form of payment.

- 2. Then checks became popular in certain transactions.
- 3. Following this the debit card craze exploded as everyone enjoyed the ease of swiping.

### Internet Service

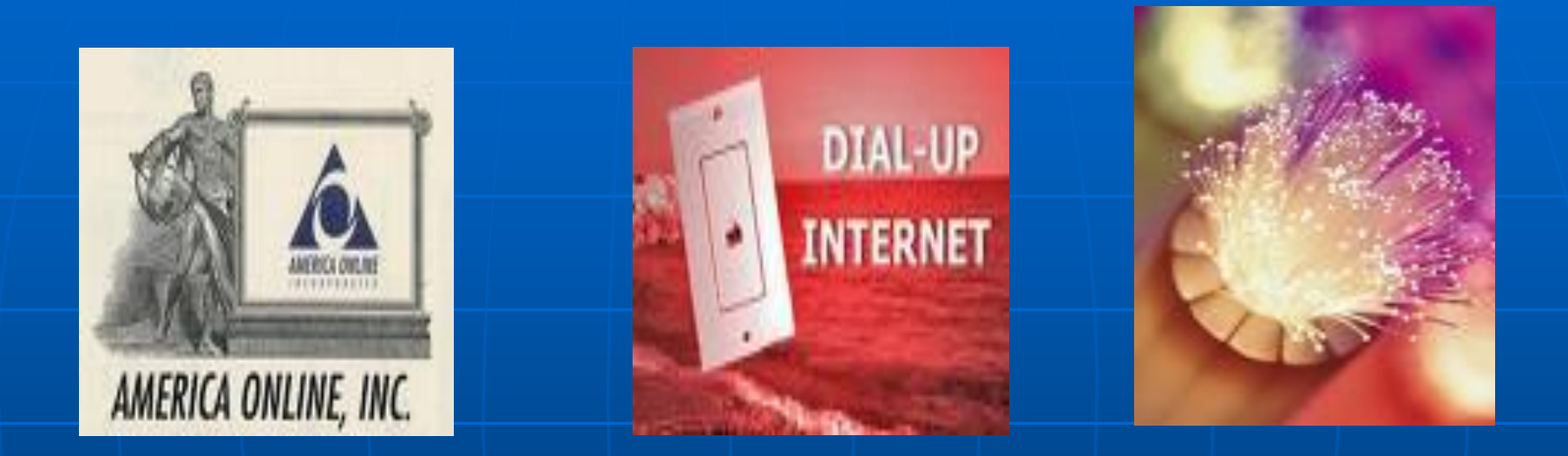

- 1. One of the earliest internet providers was the slow yet reliable America online.
- 2. The dial up became popular as phone lines were busy for many hours.
- 3. Now high speed internet exists with light speed capabilities.

# Recording Devices

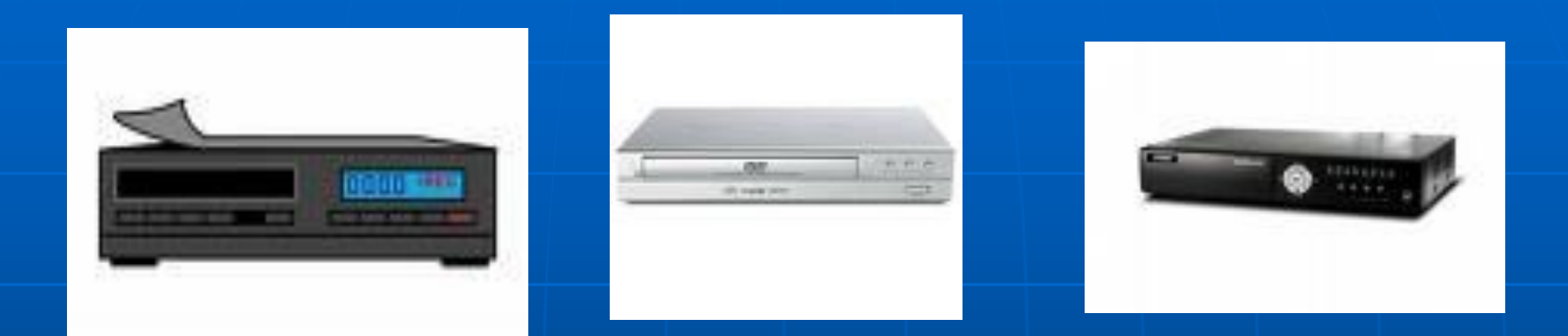

1. The VCR recording was a prominent way of saving those wonderful television shows.

2. The DVD allowed duplication and faster operation.

3. Now TV can be archived for weeks at a time and commericals fast forwarded through DVR.

#### Mathematical elements

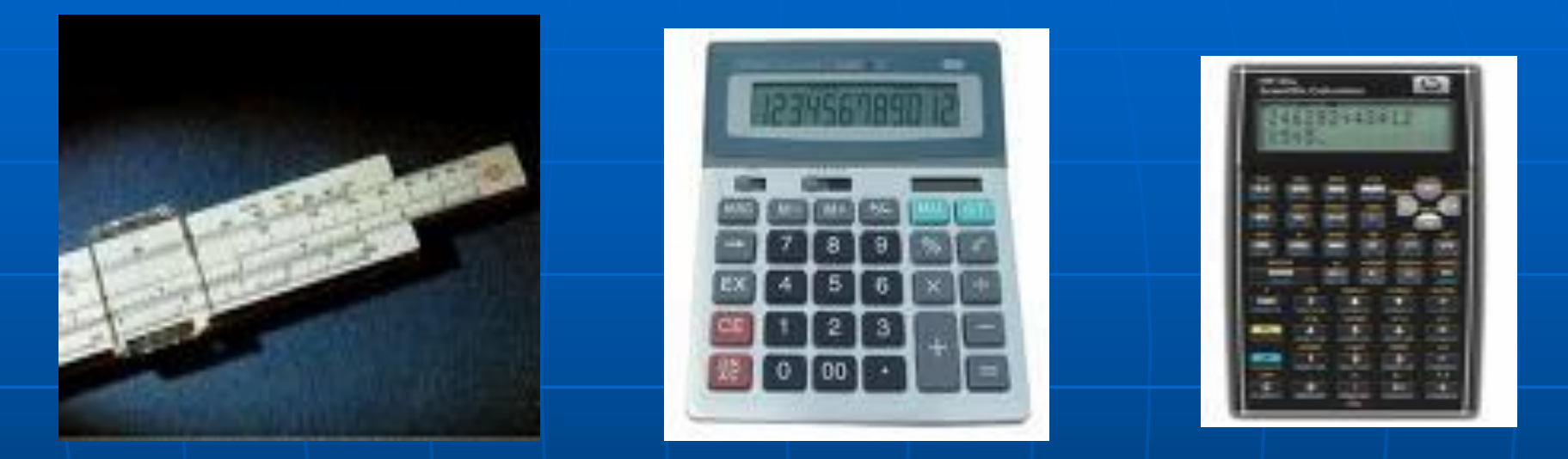

- 1. Slide rulers were an innovative way of working on mathematics.
- 2. Calculators quickly were mainstreamed for number crunching.
- 3. Advanced versions of calculators were developed with unlimited functioning power

# **Communication**

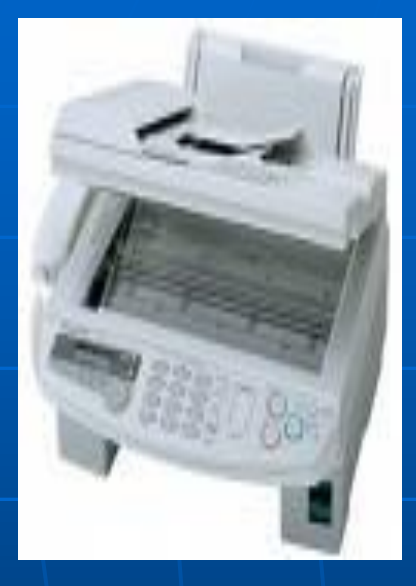

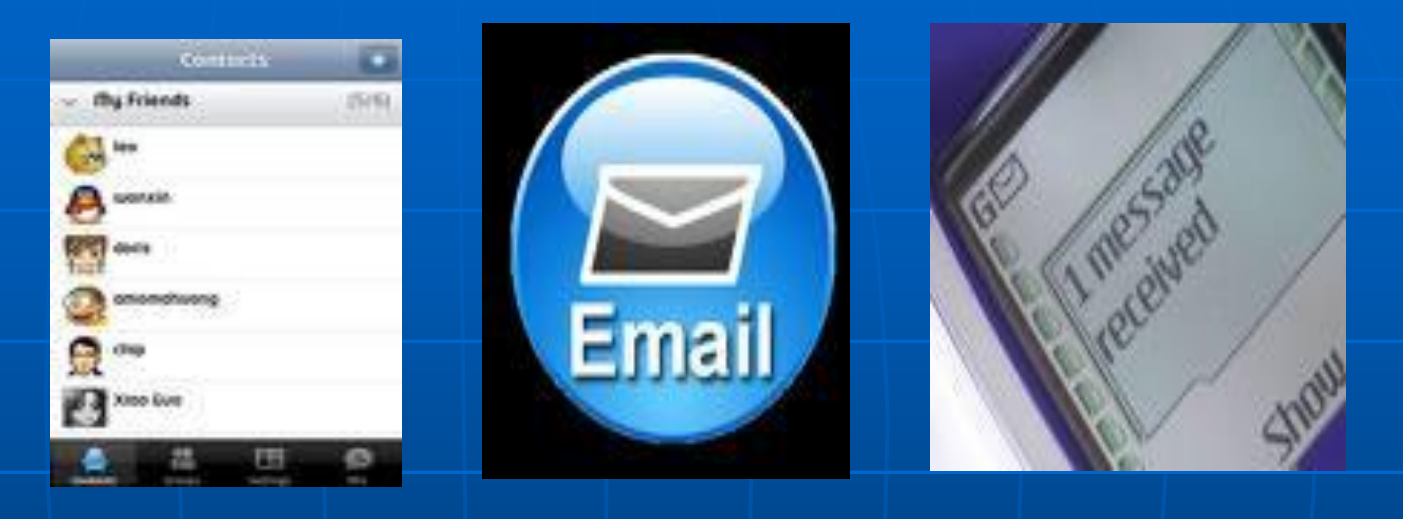

- 1. The fax machine was an innovative way of sharing documents.
- 2. Email then became a more efficient and environmentally friendly means of communication.
- 3. Text messaging then passed email as a short hand way of doing business.

#### Video Games

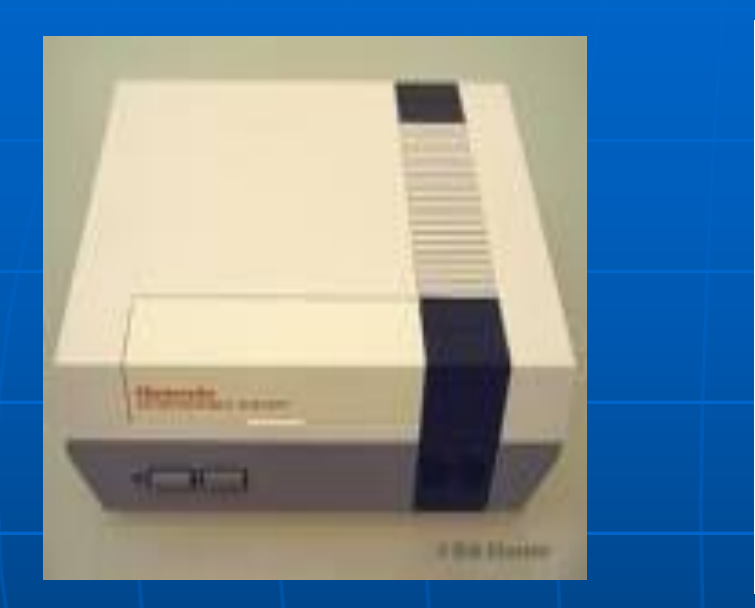

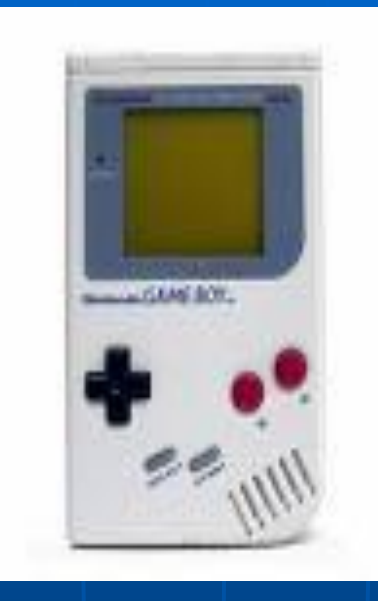

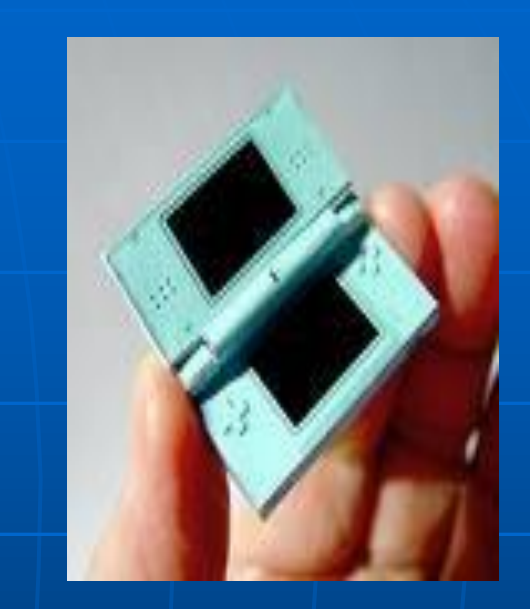

- 1. The original Nintendo became a great source of gaming.
- 2. A held version called game boy originated in many hands.
- 3. The Nintendo DS a smaller faster version is now in existence today

#### **Camera**

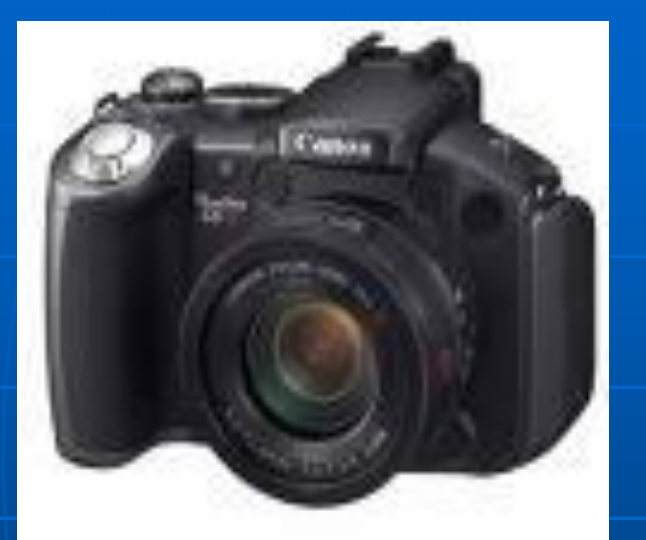

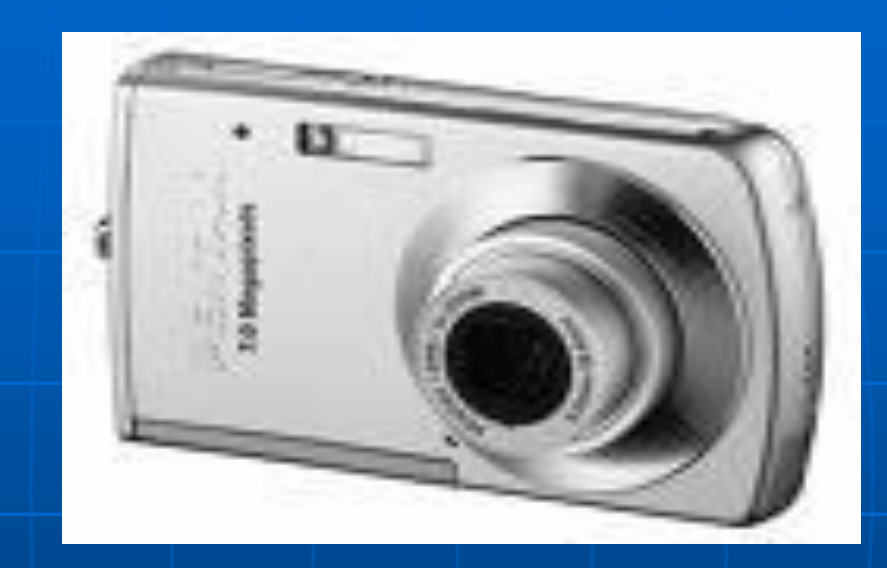

- 1. The camera with film became a very popular way of snapping pictures.
- 2. Swiftly this is being replaced by digital cameras with instant development and easy storage.

# Recording Devices

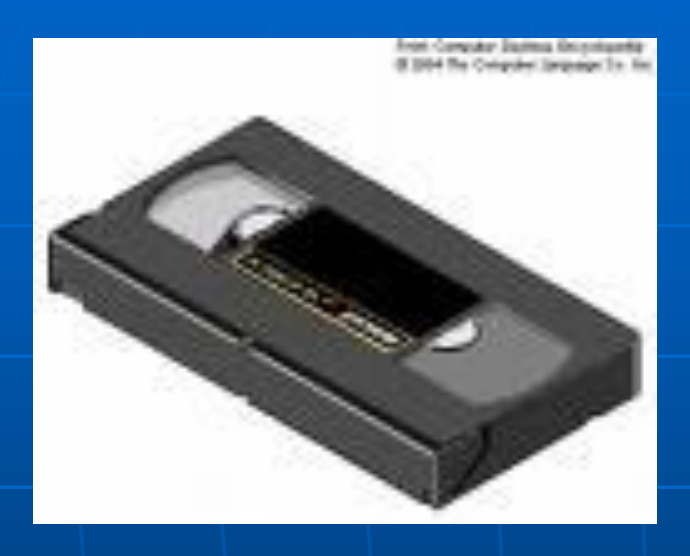

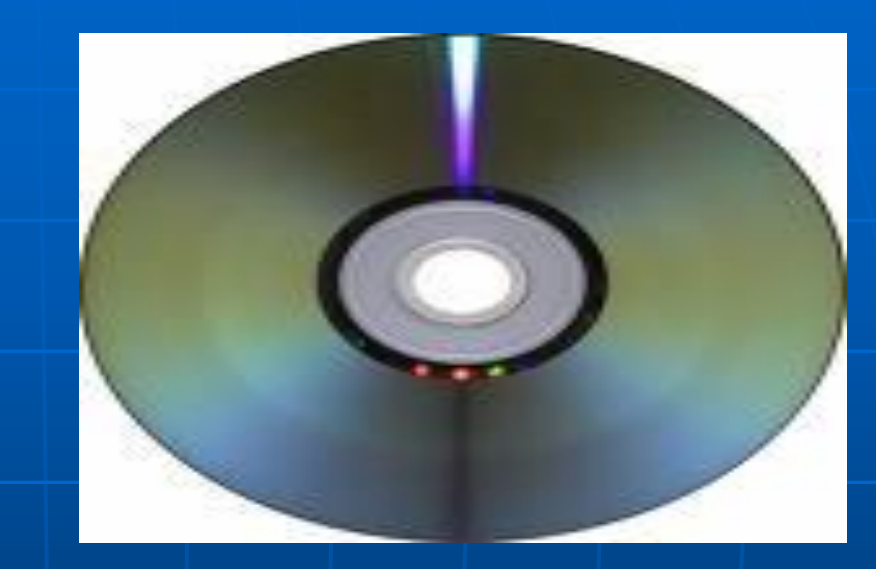

- 1. The VHS tape was great for renting movies and watching recorded sports contests.
- 2. The DVD replaced the tape with many advantages including longer preservation.

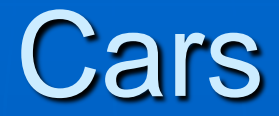

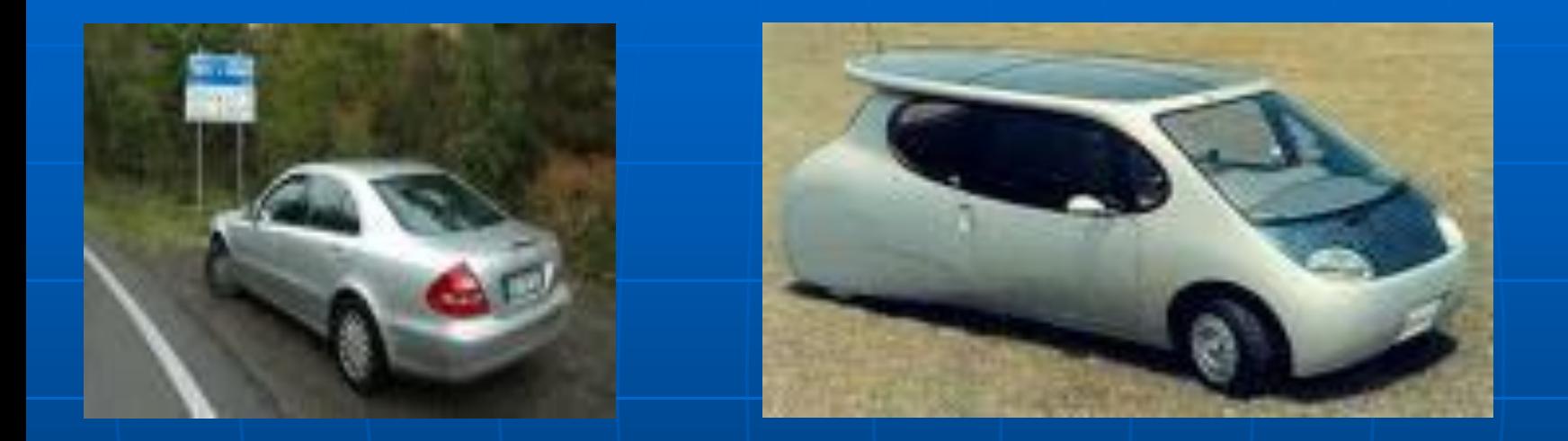

1. Fuel burning cars still dominate American roadways. 2. A newer version of the car the electric automobile is now gaining momentum.

#### Radio

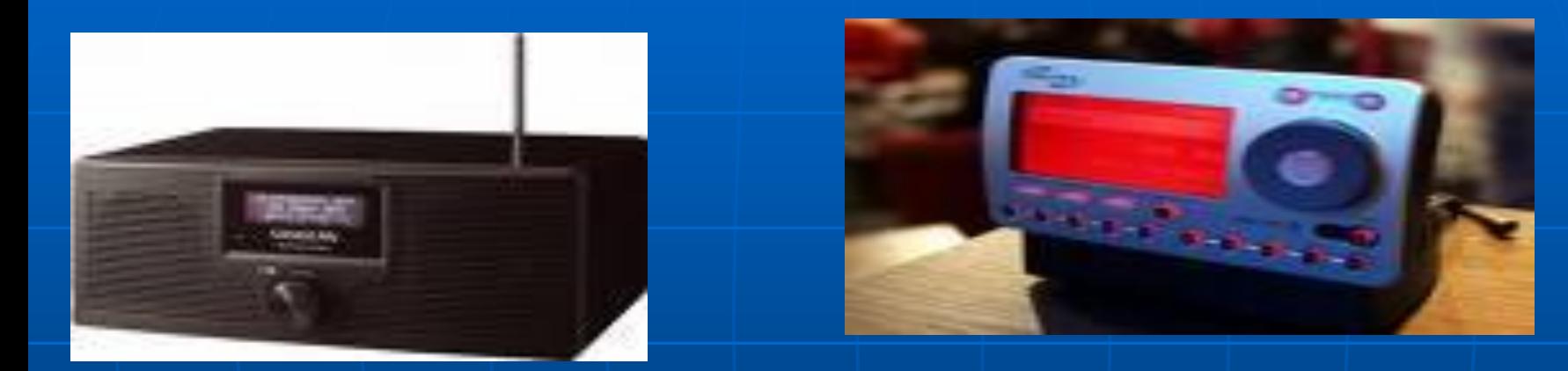

- 1. The standard radio with local programming is still enjoyed by millions today.
- 2. The satellite radio with international capabilities and customized stations are growing in popularity throughout the United States.

# **Maps**

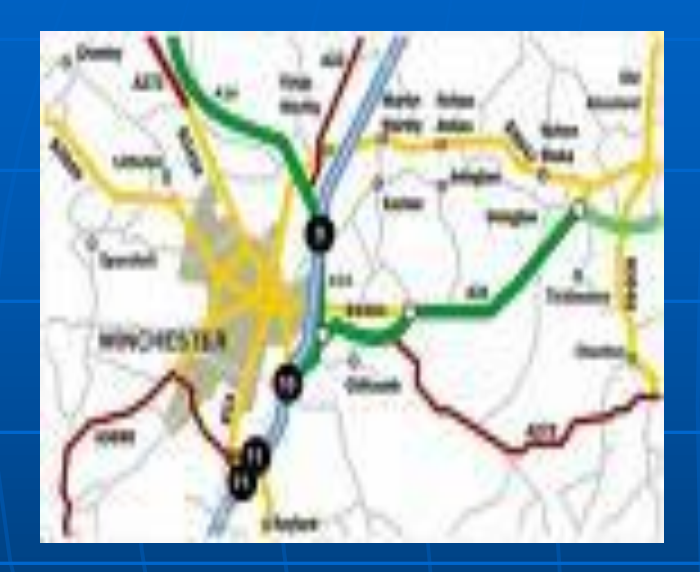

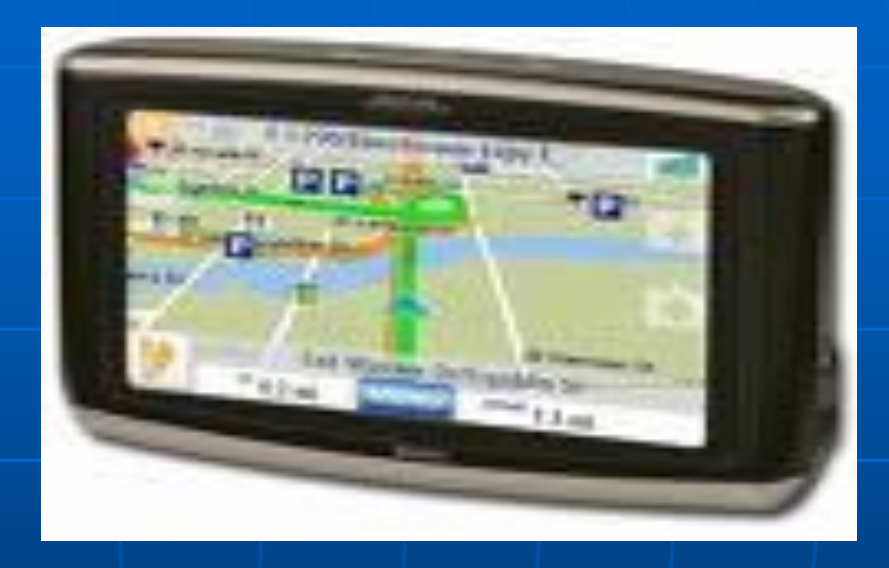

- 1. Maps are still many traditionalists favorite forms of navigation.
- 2. Now the interactive GPS with its luxurious features are found in cars and on phones throughout America.

## Photos

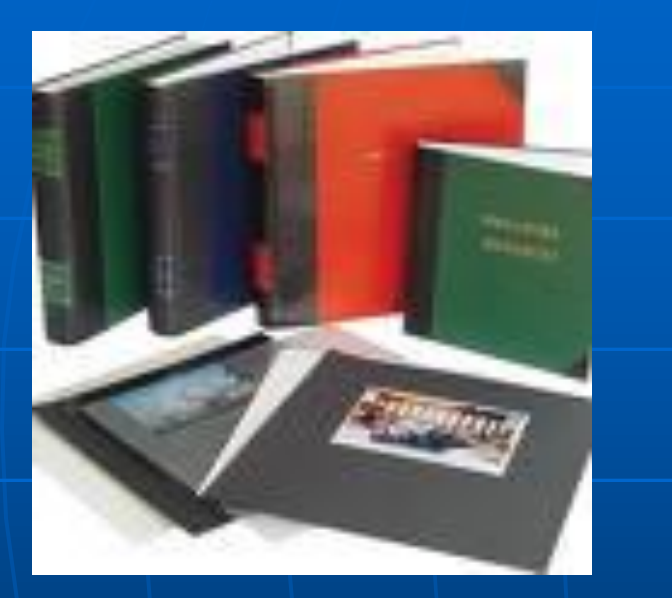

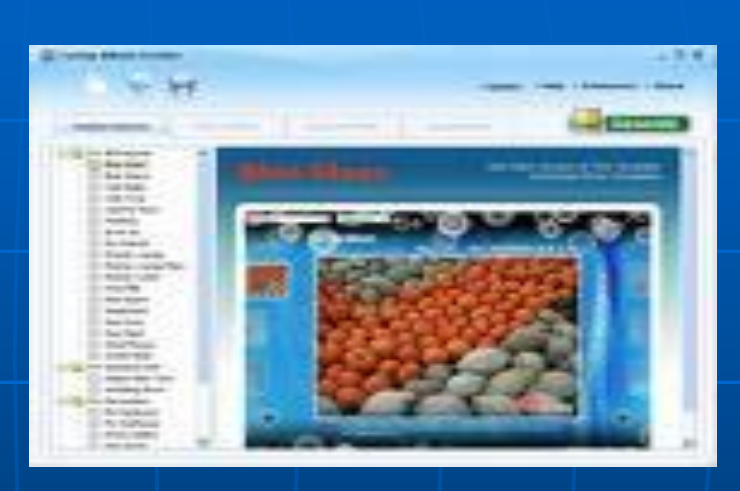

- 1. Photo albums were once stored in picture books in a variety of locations.
- 2. Now images are scanned or directly placed onto a computer for easier use.

#### Computer Stuff

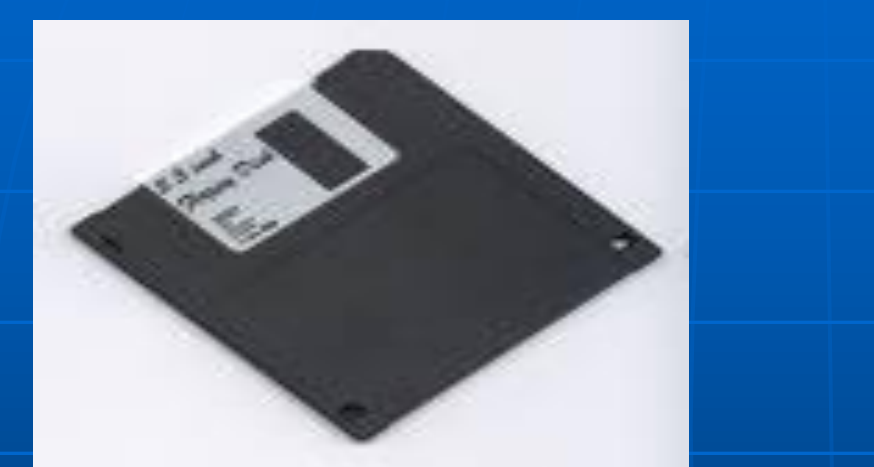

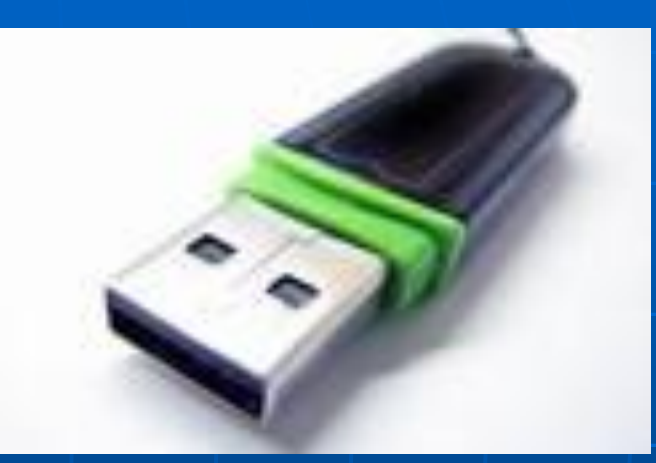

- 1. The floppy disk was the first effective portable version for saving computer generated documents.
- 2. The thumb drive is now a wonderful means of storing more and different kinds of information that a floppy never dreamed of holding.

#### Incomparable

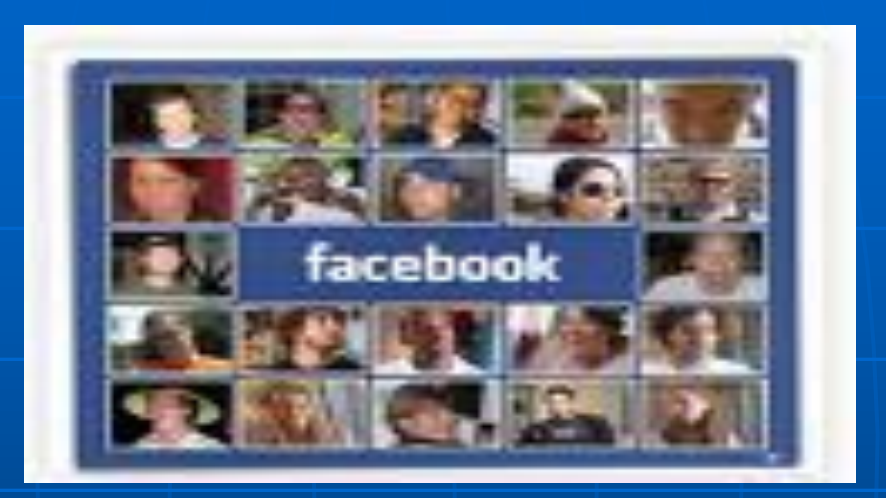

Facebook is now a microcosm of society taking social networking to the next level. People can chat, share pictures, and email all through the same program. This type of program makes individuals wonder what happens next in the world computer programs.